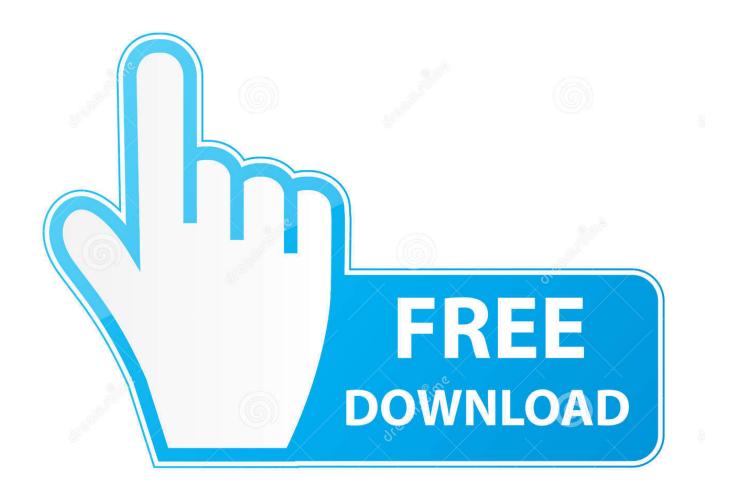

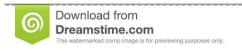

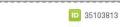

Yulia Gapeenko | Dreamstime.com

Here's The First Person To Put A Pi In The Raspberry Pi Keyboard

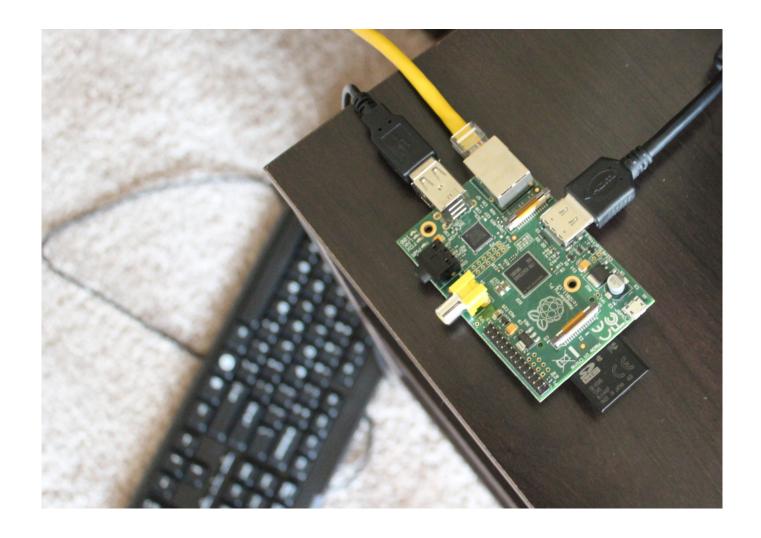

Here's The First Person To Put A Pi In The Raspberry Pi Keyboard

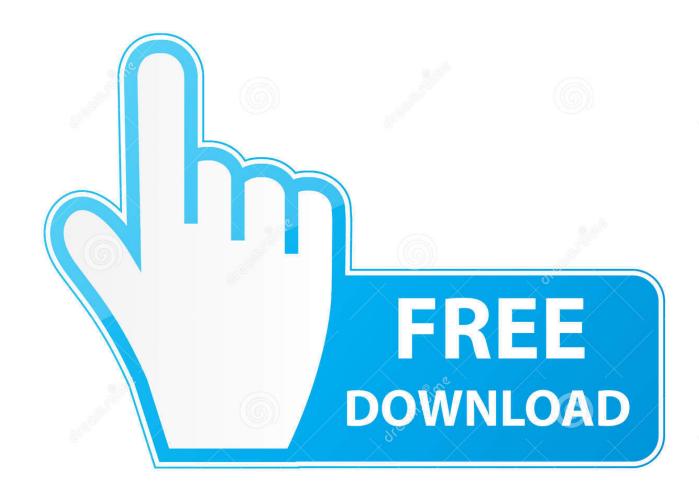

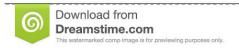

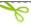

35103813

Yulia Gapeenko | Dreamstime.com

As mentioned earlier, Pidora would usually run through the first boot process and ... to walk across the room, you'll need to know how to SSH to your Raspberry Pi. ... su -c 'yum install openssh-server openssh-clients' And here's how to install it on ... That's the simple way, assuming you've got a monitor and keyboard handy.. Since the release of the first Raspberry Pi, manifold products have been ... ADD TO CART ... There's a Raspberry Pi called the Model B+ and check it out...more USB ports, more GPIO, ... Wireless Keyboard and Mouse Combo - One USB Port!. Here's The First Person To Put A Pi In The Raspberry Pi Keyboard. Last week, the Raspberry Pi foundation released the first official Raspberry Pi-branded ...

The Raspberry Pi is a series of small single-board computers developed in the United Kingdom ... "RPi" redirects here. ... The boards have one to five USB ports. ... The first generation (Raspberry Pi 1 Model B) was released in February 2012, ... Pi may also optionally be operated with any generic USB computer keyboard .... Could it be the world's first quad core keyboard?! ... than enough room, but that was far too easy, so we thought we'd go one step further and put a Raspberry Pi 3 A+ in it! You can buy the new Raspberry Pi keyboard here.. Home » » [Hackaday] Here's The First Person To Put A Pi In The Raspberry Pi Keyboard. [Hackaday] Here's The First Person To Put A Pi In The Raspberry Pi .... 2.1 R-Pi does not respond to key presses / Keyboard randomly repeats key presses ... If it is blinking, as one user has reported it means the 5V power supply is dropping out ... as almost the first thing the boot code does is to turn the faint glow off! ... The Raspberry Pi cannot find a valid image on the SD card.. Buy products related to raspberry pi keyboard products and see what ... Add to My List. 2. Rii 2.4G Mini Wireless Keyboard with Touchpad Mouse, Lightweight Portable Wireless ... It worked great the first try and was very easy to set up. ... One is to two-finger tap the track pad and slide, or you can single-tap and hold the left ...

## Bose's new Revolve Bluetooth speakers look great and play sound in every direction

My Keyboard Mapping Was Wrong - Here's the Solution ... When I first started up my Debian powered RPi, I noticed that some of the keys on my ... If you add one you will need to load the right driver using a device tree overlay, .... ... here you need to add a while loop to read the input of buttons, and use keyboard buttons 1, ... Be careful with your indentation here! The first level of the condition depends on which button is pressed: if 1 is ... mlplayer.set\_media\_list(medialist) ADVENTURES IN RASPBERRY PI 9. Now add two more buttons to this loop to.. Add precise capacitive touch, proximity sensing and high quality audio to your ... If you are lucky enough to have a Raspberry Pi Zero, you should check out our alternative instructions here. ... If this is your first time working with Raspberry Pi, you can find more resources to ... Connect a USB keyboard and mouse to your Pi. No apologies

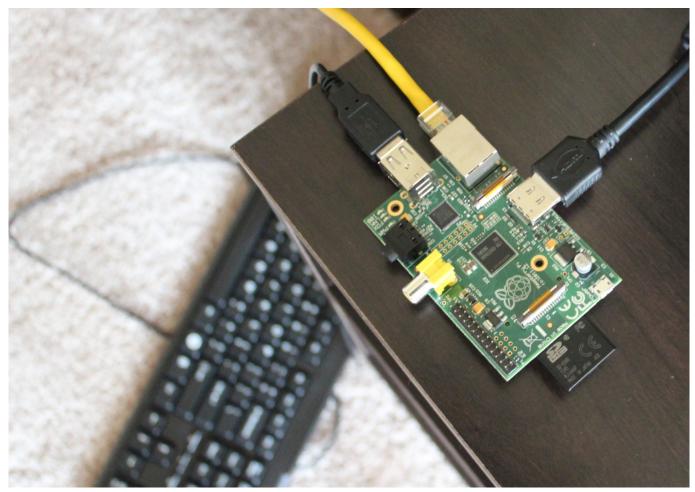

MAKEUP GEEK EYESHADOW COLLECTION

## Windows 10: Intel RST blockt (Funktions-)Updates mit Fehler 0xc0000142

Build your own battery-powered all-in-one Raspberry Pi computer using the ... Learn how to put a Pi Zero in your keyboard. ... First, a final photo: Business in the front.2. ... Here you can see the two halves of the keyboard. Here's the deal, I want to build a 21st century version of a micro computer, ... I did find \*one\* thing suitable(ish) - take a look in the 'add-ons .... The wait is over! The official Raspberry Pi USB keyboard & Mouse are here. The keyboard has three in-built USB 2.0 type-A ports for powering other peripherals ... Demoscene – ASSEMBLY Summer 2018

## IDM Internet Download Manager 6.20 Keygen Tool Free Download

The official Raspberry Pi keyboard is available in Pi red and white or black and ... The black Raspberry Pi keyboard comes with a black USB-C cable rather than a red one. ... up a Pi for the first time and fumbling through the keyboard language ... We took the keyboard apart -- here you can see the keyboard .... https://howchoo.com/g/zgmzytq1mmy/raspberry-pi-in-official-pi-keyboard... As a keyboard, it's probably pretty great; it's clad in a raspberry and white color scheme, the meta key is the Pi logo, there are function keys. Sure, .... The desktop kit includes the official Raspberry Pi 4 case, which is an ... That area of the board is almost always putting out a pretty large chunk of ... and transferring large amounts of data, a USB keyboard and mouse, ... Two reasons: First, throttling prevents you from getting the full CPU speed the Pi can .... You can learn how to set up and use your Raspberry Pi here. ... We have put the Raspberry Pi models through extensive compliance testing, for Europe, ... The Model A/A+ has one USB port, the Model B has two ports, and the Model B+, ... port, this requires a USB OTG cable to connect devices such as keyboards or hubs. eff9728655 Deckadance Dj Mixing Application Vsti Fl Studio Plugin

eff9728655

IdImager Photo Supreme 5.3.2.2719 Crack Safer Internet Day 2019 Jangan malu atau takut menggunakan linux